#### **Weekly Report III for Laboratory Research**

University of Houston

June 18, 2018

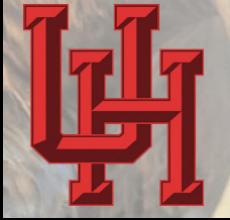

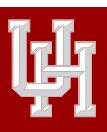

# **Outline**

**Forward model: Curves Plan for next step**

### **1 Forward model: Curves**

- C++ Prototype
- **Matlab Result**
- **Python Result**

**2 Plan for next step**

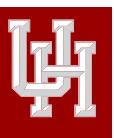

# **Outline**

**Forward model: Curves** C++ Prototype Matlab Result Python Result **Plan for next step**

### **1 Forward model: Curves**

- C++ Prototype
- **Matlab Result**
- **•** Python Result

**2 Plan for next step**

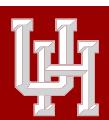

**Forward model: Curves** C++ Prototype Matlab Result **Plan for next step**

#### **Forward model: Curves C++ Prototype**

#### The forward model API

The basic API is curves(Layers, Rh, Rv, Zbed, Dip, TVD)

- This project is aimed at simulating the response of an azimuthal resistivity LWD tool.
	- Layers: The number of layers.
	- Rh: [ohm \* m] Resistivity *∈* [0.1,1000].
	- Rv: Usually the same as Rh.
	- Zbed: [feet] Boundary Position *∈* TVD+[-100, 100].
	- Dip: [deg] Dip Angle tool/boundary. When 90°, parallel to boundary.
	- TVD: True Vertical Depth. When 0, relative.

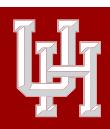

## **Forward model: Curves** C++ Prototype Matlab Result

Python Result **Plan for next step**

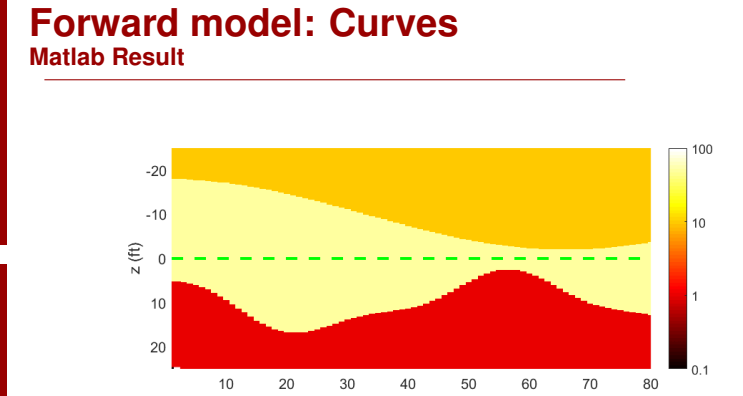

Figure 1: The generated random model.

- Use a script to generate a random 3-layer model.
- The resistivity is  $\{10, 50, 1\}$  respectively.
- The Z-bed position is adaptive according to *t*.

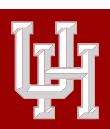

## **Forward model: Curves** C++ Prototype Matlab Result Python Result

**Plan for next step**

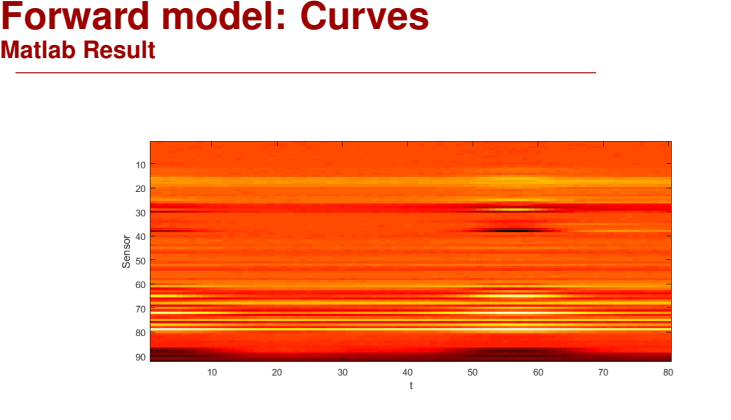

Figure 2: The response of the model.

- The sensor number is 92. TVD is kept 0 and Dip is kept 90°.
- *t ∈* (1*,* 80).
- Each sensor gives a different response.

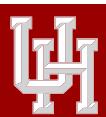

#### **Forward model: Curves Matlab Result**

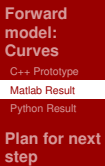

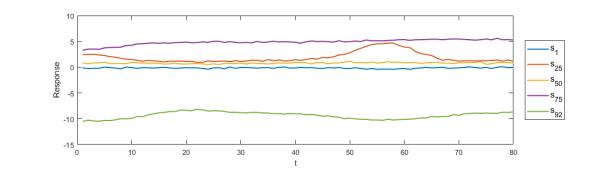

Figure 3: The response of the model (selective).

- We select *s*<sub>1</sub>, *s*<sub>25</sub>, *s*<sub>50</sub>, *s*<sub>75</sub> and *s*<sub>92</sub> to show part of the results.
- $\blacksquare$  The response is added with a small noise.

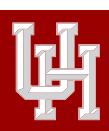

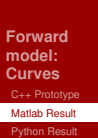

**Plan for next step**

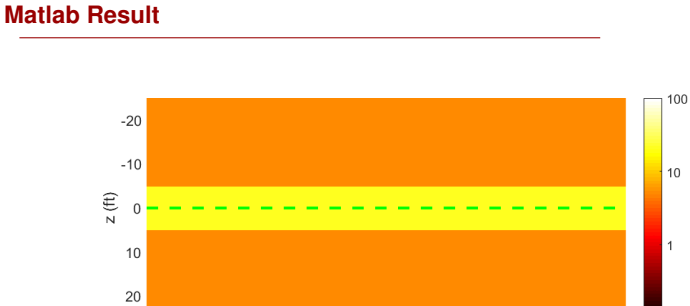

 $30$ 

**Forward model: Curves**

 $10$ 

 $20\degree$ 

Figure 4: The initialized model during the inversion.

50

60

70

40

- We use a flat model to predict the whole model during the initialization.
- The target is to minimize *∥C* (**p**)*−***r***∥*, where *C* is the model, **p** is the input parameters and **r** is the response.

 $0.1$ 

80

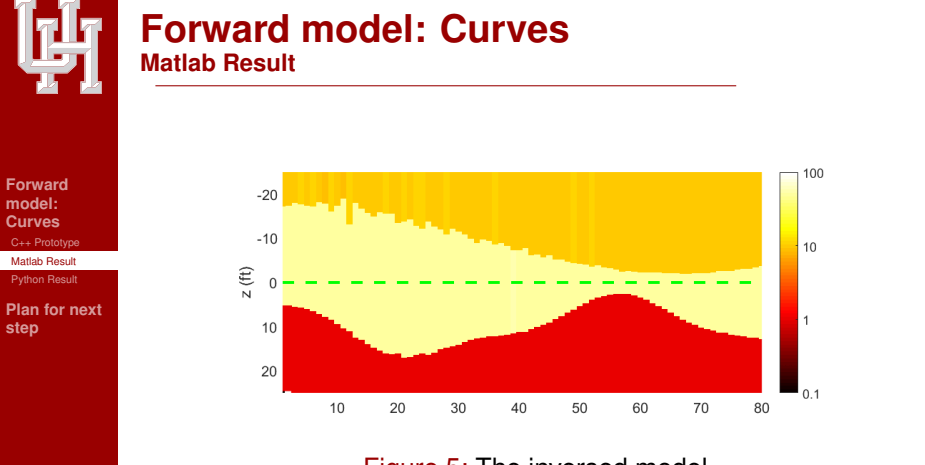

Figure 5: The inversed model.

■ The inversed model is slightly different from the real one.

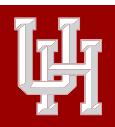

### **Forward model: Curves** C++ Prototype

Matlab Result Python Result

**Plan for next step**

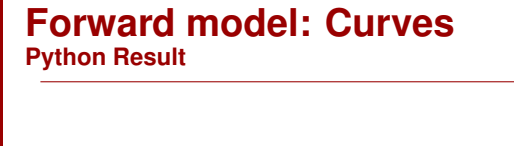

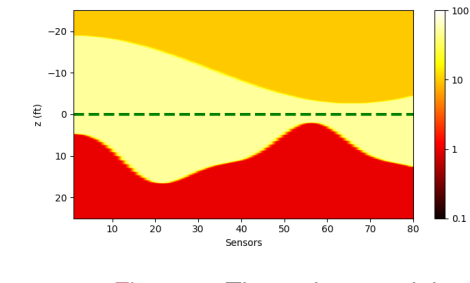

Figure 6: The python model.

- We have migrate the matlab-c-api to python-c-api.
- This is the result given by python and of the same real model.

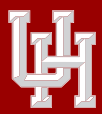

**Forward model: Curves** C++ Prototype Matlab Result Python Result

**step**

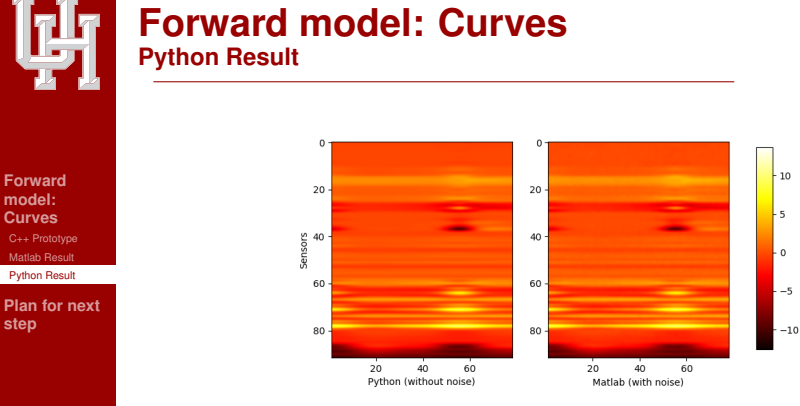

Figure 7: The python model response compared to the original one.

■ We have compared the results of the forward model defined by python API. It is almost the same with the matlab one (the difference is caused by small noise).

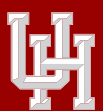

**Forward model:**

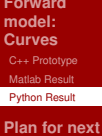

**step**

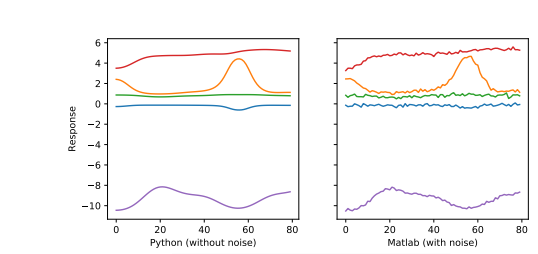

**Forward model: Curves**

**Python Result**

Figure 8: The python model response compared to the original one (selective).

 $s_1$   $\longrightarrow$   $s_{25}$   $\longrightarrow$   $s_{50}$   $\longrightarrow$   $s_{75}$   $\longrightarrow$   $s_{92}$ 

- To show the details, we compare the results from same sensors.
- We does not add random noise to python results.

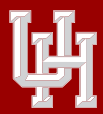

**Forward model: Curves**

**step**

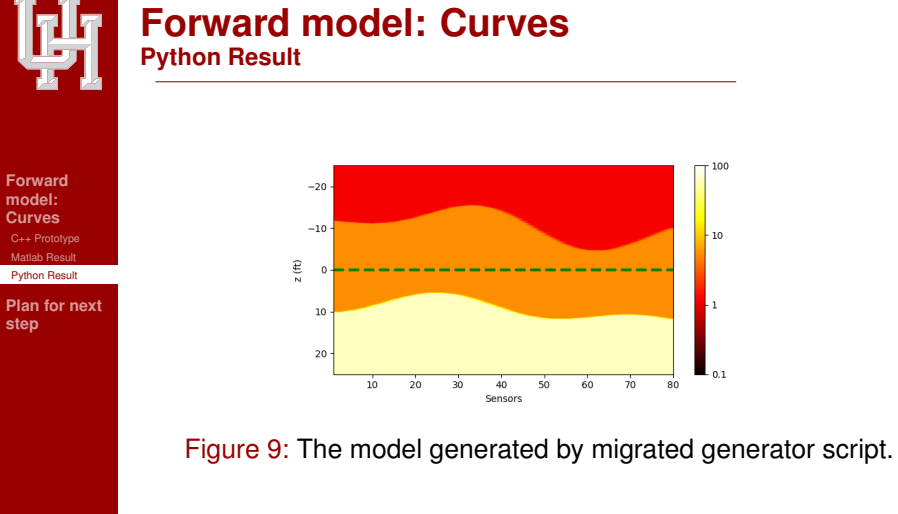

- We have migrated the random generator to python script, too.
- This is another different model generated by the script.

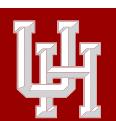

### **Forward model: Curves Python Result**

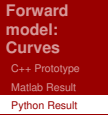

**Plan for next step**

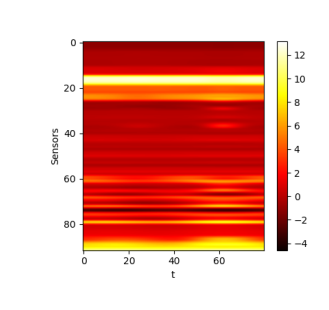

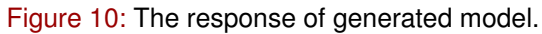

■ The is the simulated response from the forward model.

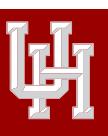

# **Outline**

**Forward model: Curves Plan for next step**

#### **1 Forward model: Curves**

- C++ Prototype
- **Matlab Result**
- **Python Result**

**2 Plan for next step**

# **Plan for next step**

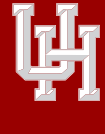

**Forward model: Curves Plan for next step**

- **1** Try to use the tensorflow to simulating the primal inversion algorithm.
	- Maybe tf.py\_func would be a solution.
- 2 Try to implement the deep-learning scheme by introducing the forward model.